Title stata.com

pathjoin() — File path manipulation

Description Syntax Remarks and examples Conformability

Diagnostics Also see

## **Description**

pathjoin(path1, path2) forms, logically speaking, path1/path2, but does so in the appropriate style. For instance, path1 might be a URL and path2 a Windows dirname\filename, and the two paths will, even so, be joined correctly. All issues of whether path1 ends with a directory separator, path2 begins with one, etc., are handled automatically.

pathsplit(path, path1, path2) performs the inverse operation, removing the last element of the path (which is typically a filename) and storing it in path2 and storing the rest in path1.

pathbasename(path) returns the last element of path.

pathsuffix(path) returns the file suffix, with leading dot, if there is one, and returns "" otherwise. For instance, pathsuffix("this\that.ado") returns ".ado".

pathrmsuffix(path) returns path with the suffix removed, if there was one. For instance, pathrmsuffix("this\that.ado") returns "this\that".

pathisurl(path) returns 1 if path is a URL and 0 otherwise.

pathisabs(path) returns 1 if path is absolute and 0 if relative. c:\this is an absolute path. this\that is a relative path. URLs are considered to be absolute.

pathasciisuffix(path) and pathstatasuffix(path) are more for StataCorp use than anything else. pathasciisuffix() returns 1 if the file is known to be text, based on its file suffix. StataCorp uses this function in Stata's net command to decide whether end-of-line characters, which differ across operating systems, should be modified during downloads. pathstatasuffix() is the function used by Stata's net and update commands to decide whether a file belongs in the official directories. pathstatasuffix("example.ado") is true, but pathstatasuffix("example.do") is false because do-files do not go in system directories.

pathlist(dirlist) returns a row vector, each element of which contains an element of a semicolon-separated path list dirlist. For instance, pathlist("a;b;c") returns ("a", "b", "c").

pathlist() without arguments returns pathlist(c("adopath")), the broken-out elements of the official Stata ado-path.

pathsubsysdir(pathlist) returns pathlist with any elements that are Stata system directories' short-hands, such as PLUS, PERSONAL, substituted with the actual directory names. For instance, the right way to obtain the official directories over which Stata searches for files is pathsubsysdir(pathlist()).

pathsearchlist(fn) returns a row vector. The elements are full paths/filenames specifying all the locations, in order, where Stata would look for fn along the official Stata ado-path.

pathresolve(basepath, path) returns a resolved path of path against basepath. For example, pathresolve("c:/test", "../test1") returns "c:/test1".

2

pathgetparent(path) returns the parent path of path. For example, pathgetparent("c:/test/test.do") returns "c:/test". Neither c:/test nor c:/test/test.do need exist.

## Syntax

string scalar pathjoin(string scalar path1, string scalar path2) void pathsplit(string scalar path, path1, path2) string scalar pathbasename(string scalar path) string scalar pathsuffix(string scalar path) string scalar pathrmsuffix(string scalar path) real scalar pathisurl(string scalar path) real scalar pathisabs(string scalar path) real scalar pathasciisuffix(string scalar path) real scalar pathstatasuffix(string scalar path) pathlist(string scalar dirlist) string rowvector pathlist() string rowvector string rowvector pathsubsysdir(string rowvector pathlist) pathsearchlist(string scalar fn) string rowvector pathresolve(string scalar basepath, path) string scalar pathgetparent(string scalar path) string scalar

# Remarks and examples

stata.com

Using these functions, you are more likely to produce code that works correctly regardless of operating system.

pathremove() returns an error code if you do not have the necessary permission to remove the directory or its contents.

pathresolve(basepath, path) simply returns path if it is an absolute path.

pathresolve(basepath, path)'s behavior is undefined if basepath has no root element, for example, ../.

## Conformability

```
pathjoin(path1, path2):
                                1 \times 1
                   path1:
                   path2:
                                1 \times 1
                   result:
                                1 \times 1
pathsplit(path, path1, path2):
     input:
                    path:
                                1 \times 1
     output:
                   path1:
                                1 \times 1
                   path2:
                                1 \times 1
pathbasename(path), pathsuffix(path), pathrmsuffix(path):
                    path:
                                1 \times 1
                   result:
                                1 \times 1
pathisurl(path), pathisabs(path), pathasciisuffix(path), pathstatasuffix(path):
                    path:
                                1 \times 1
                                1 \times 1
                   result:
pathlist(dirlist):
                   dirlist:
                               1 \times 1
                                         (optional)
                                1 \times k
                   result:
pathsubsysdir(pathlist):
                 pathlist:
                                1 \times k
                                1 \times k
                   result:
pathsearchlist(fn):
                      fn:
                                1 \times 1
                   result:
                                1 \times k
pathresolve(basepath, path):
                                1 \times 1
               basepath:
                    path:
                                1 \times 1
                   result:
                                1 \times 1
pathgetparent(path):
                    path:
                                1 \times 1
                   result:
                                1 \times 1
```

# **Diagnostics**

All routines abort with error if the path is too long for the operating system.

#### Also see

```
[M-4] IO — I/O functions
```

#### 4 pathjoin() — File path manipulation

Stata, Stata Press, and Mata are registered trademarks of StataCorp LLC. Stata and Stata Press are registered trademarks with the World Intellectual Property Organization of the United Nations. StataNow and NetCourseNow are trademarks of StataCorp LLC. Other brand and product names are registered trademarks or trademarks of their respective companies. Copyright © 1985–2023 StataCorp LLC, College Station, TX, USA. All rights reserved.

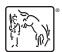

For suggested citations, see the FAQ on citing Stata documentation.